## **Inserting Section and/or Page Breaks**

**Purpose** To insert a section break and/or a page break.

## **Process**

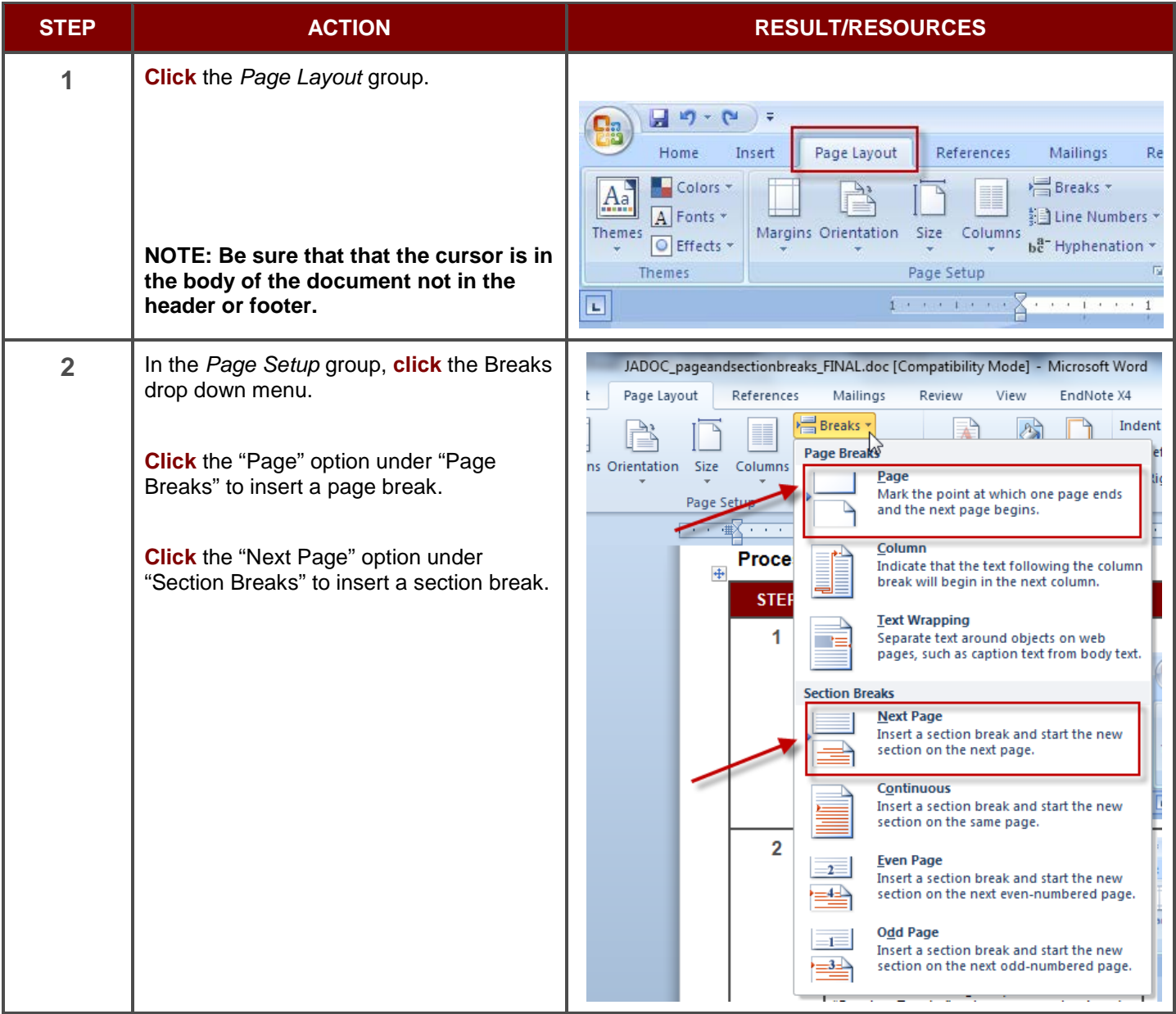